Frédéric Butin

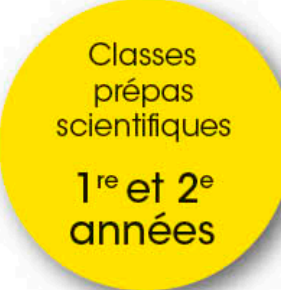

## ITC Informatique tronc commun

Cours et exercices corrigés

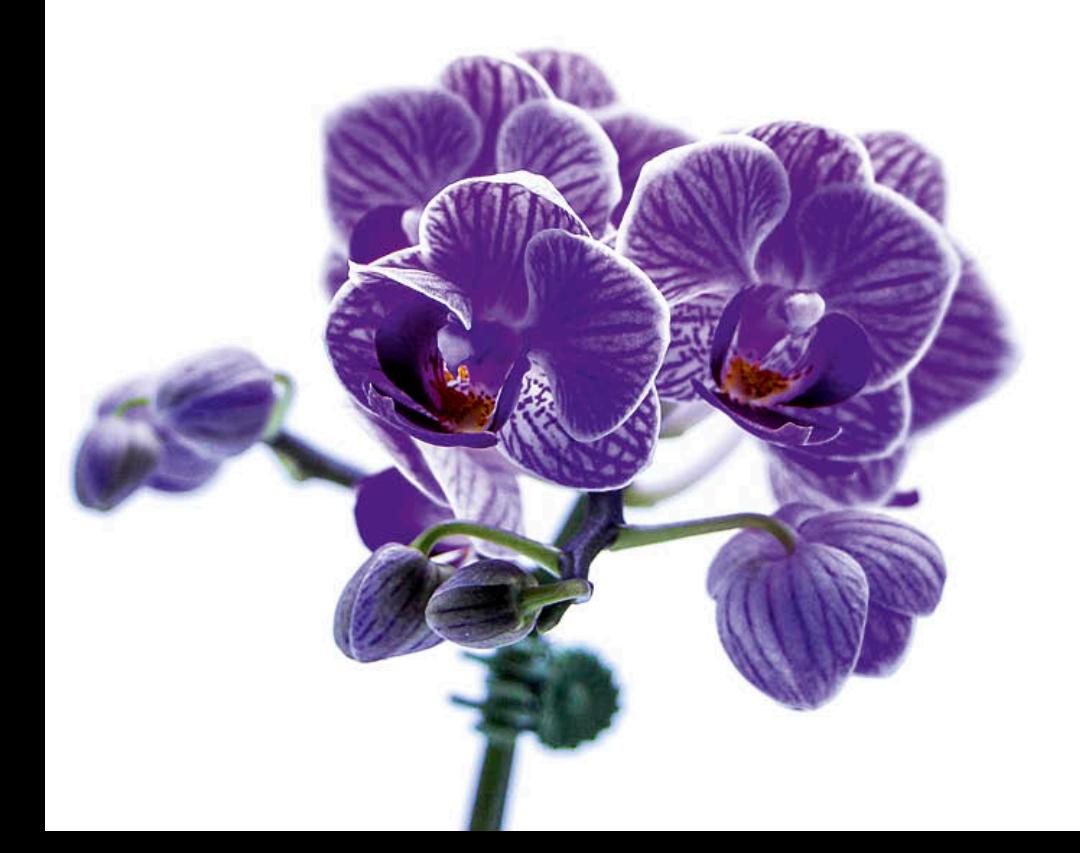

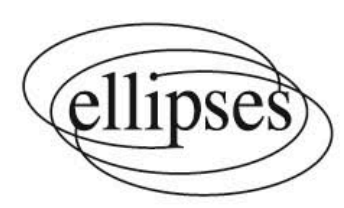

## Sommaire

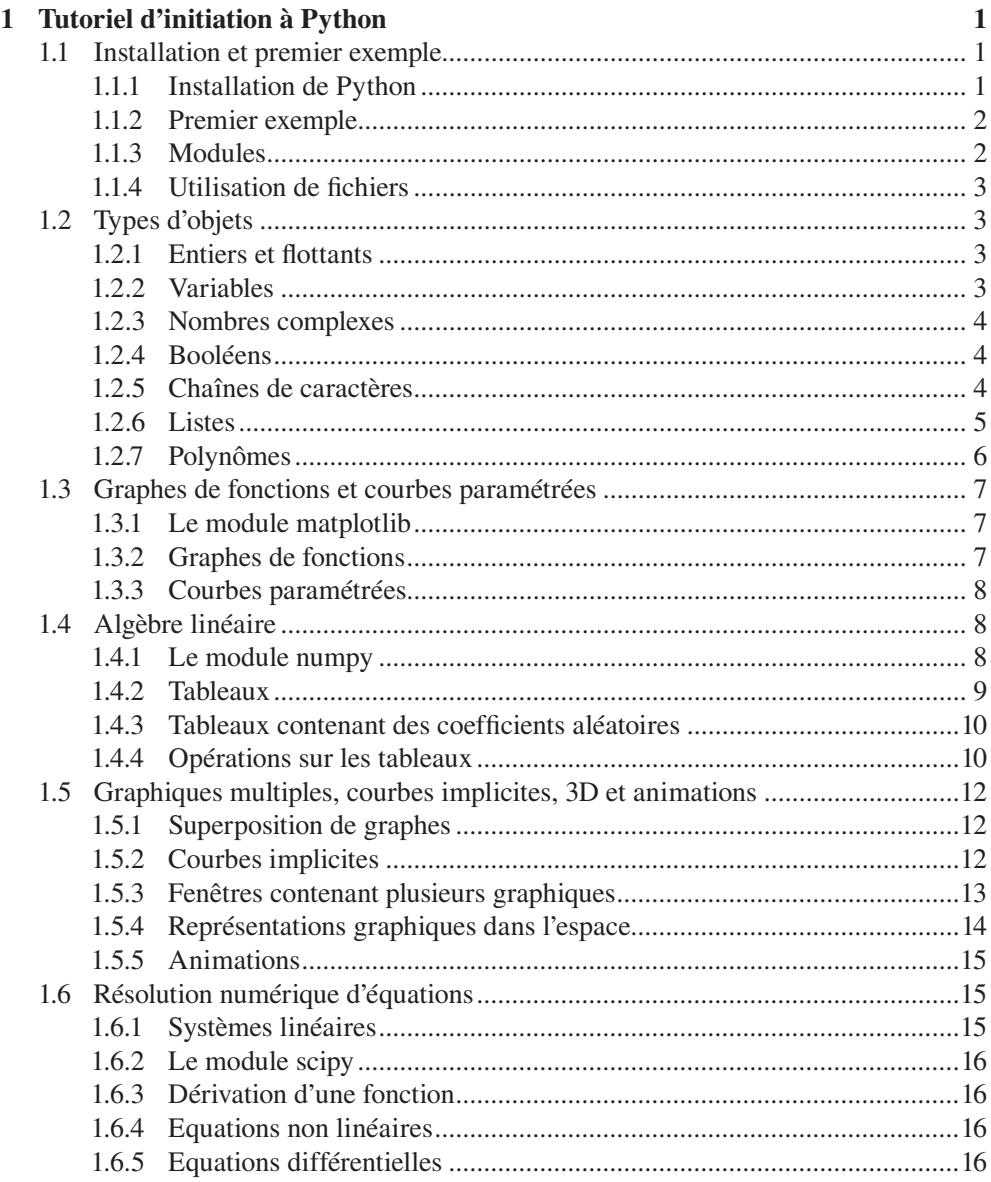

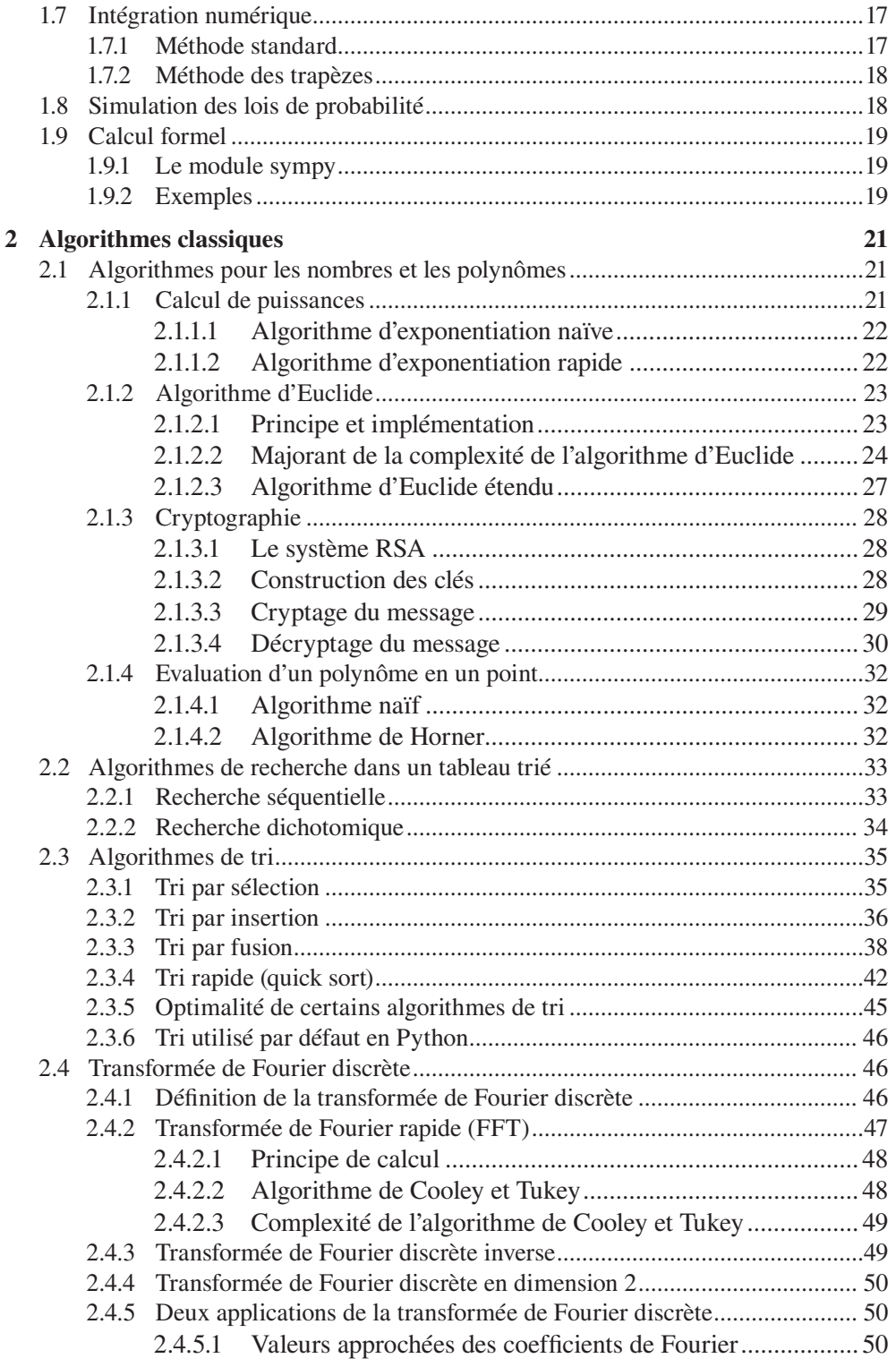

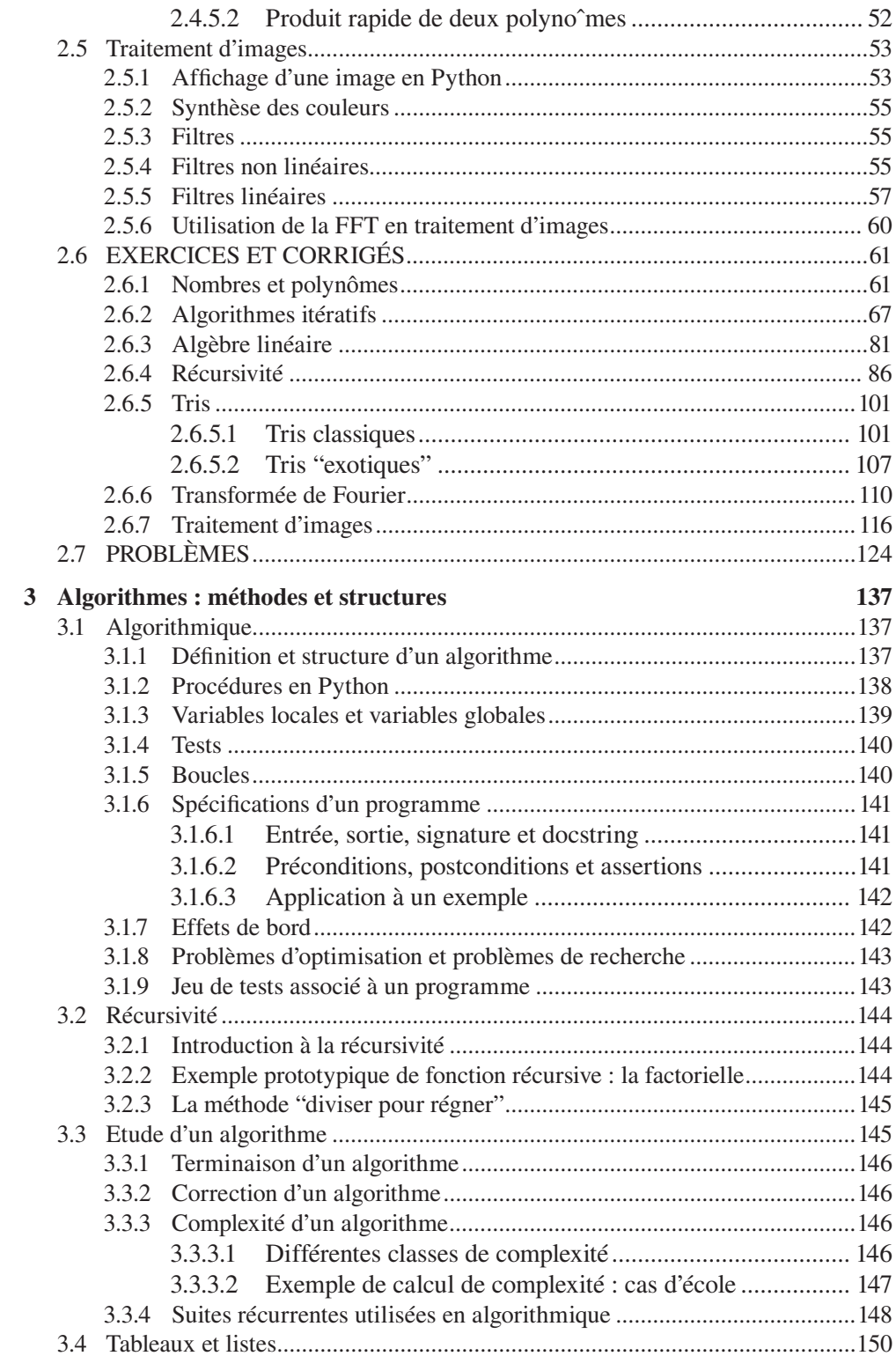

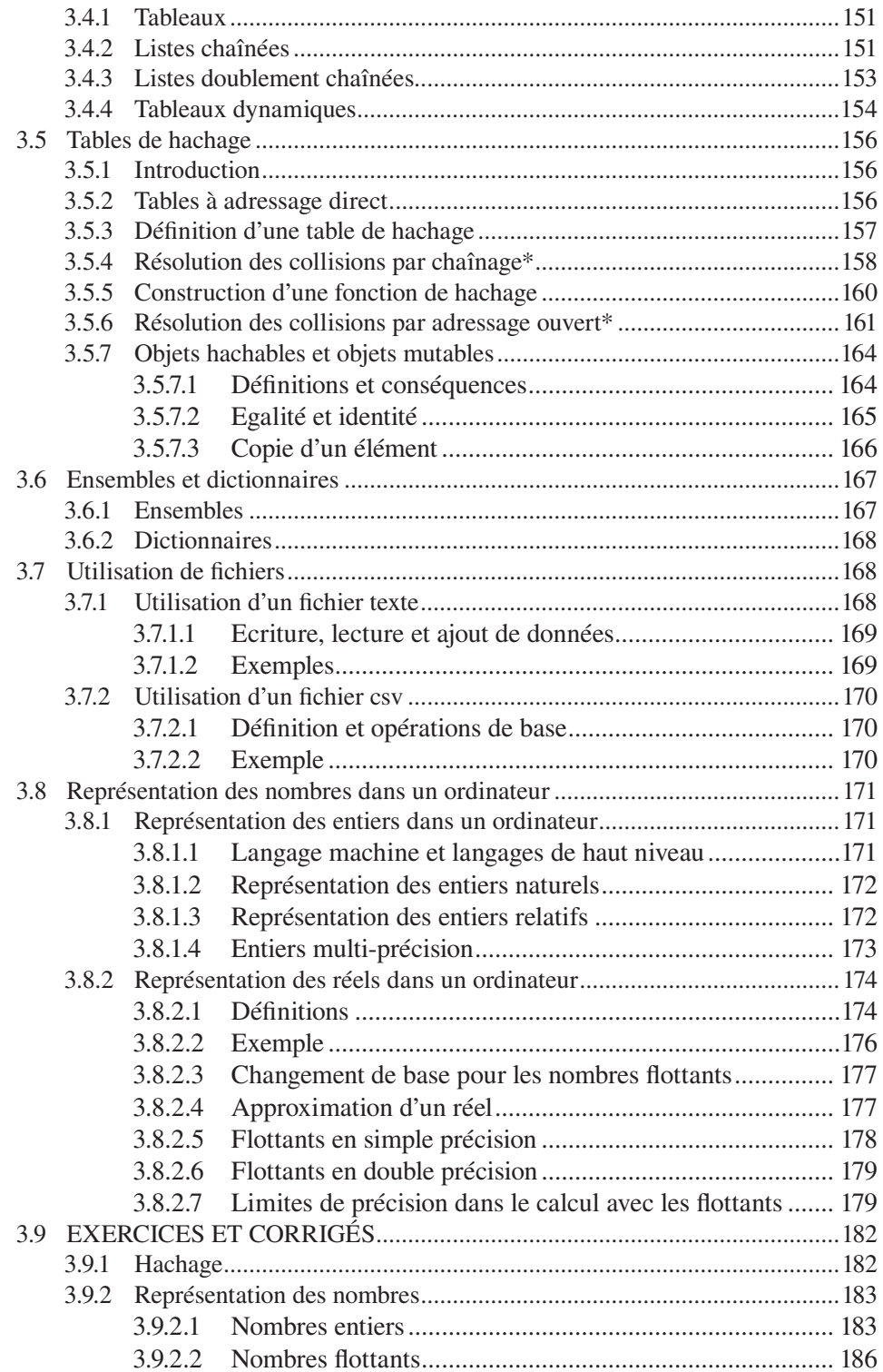

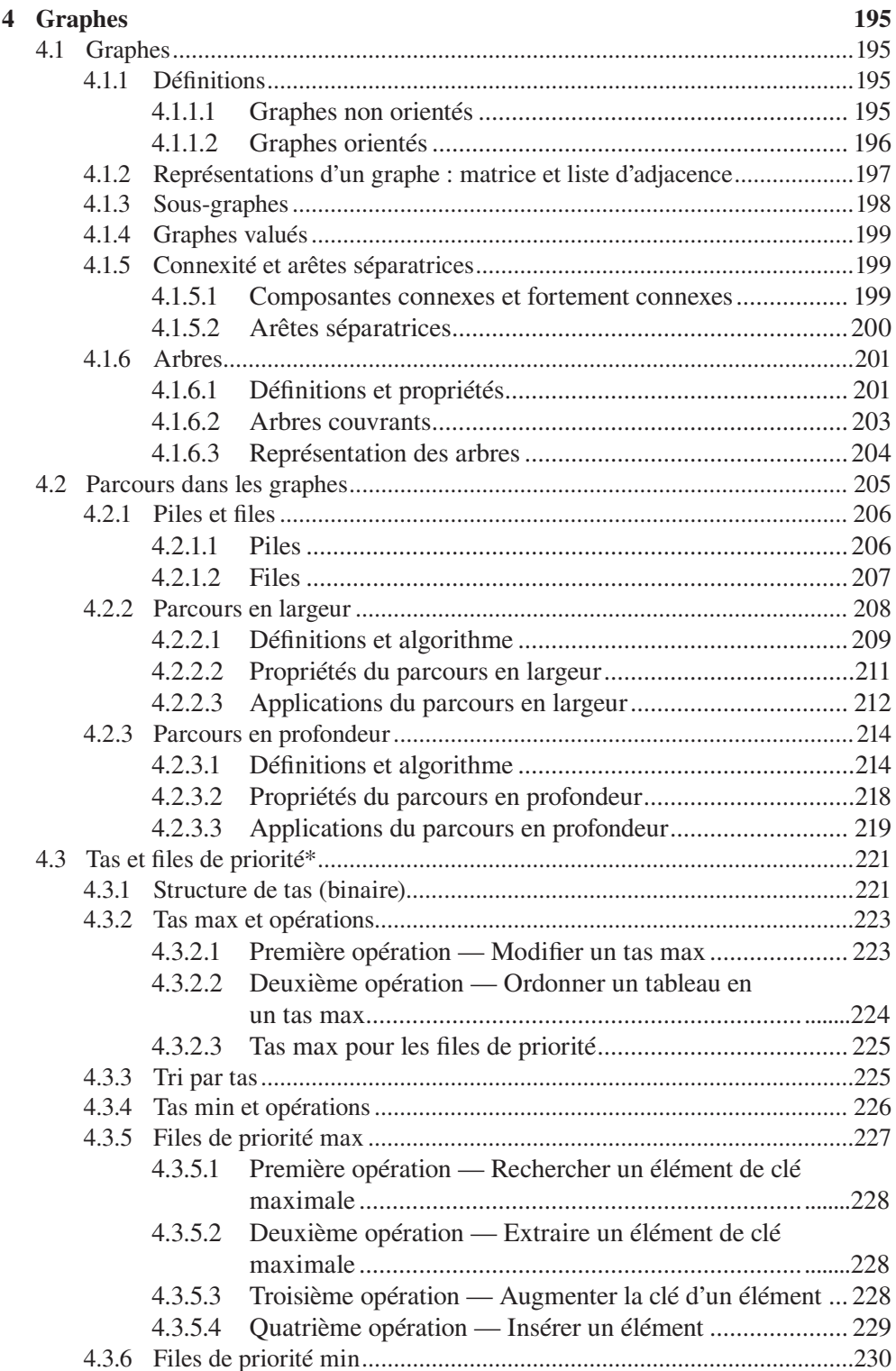

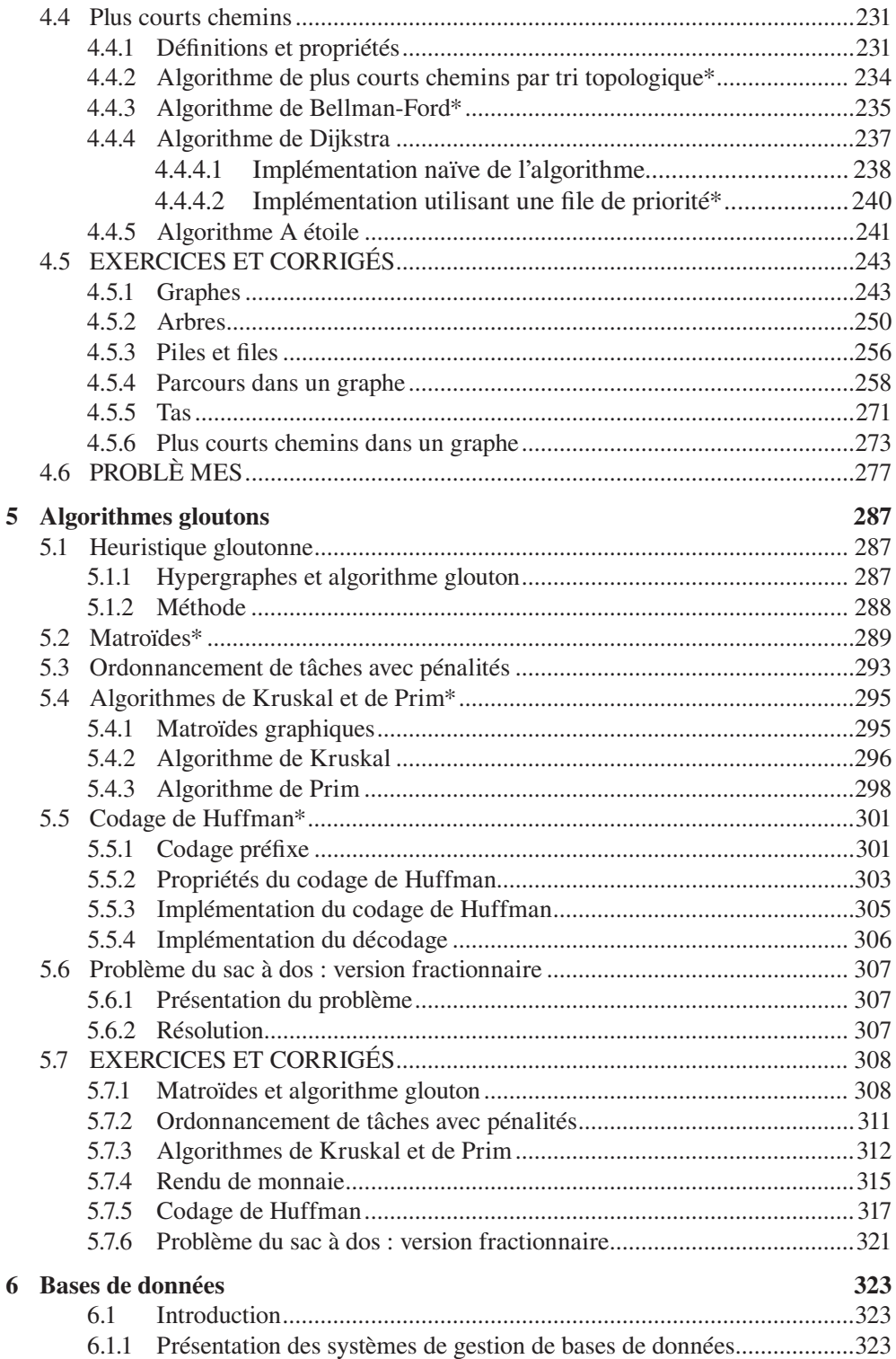

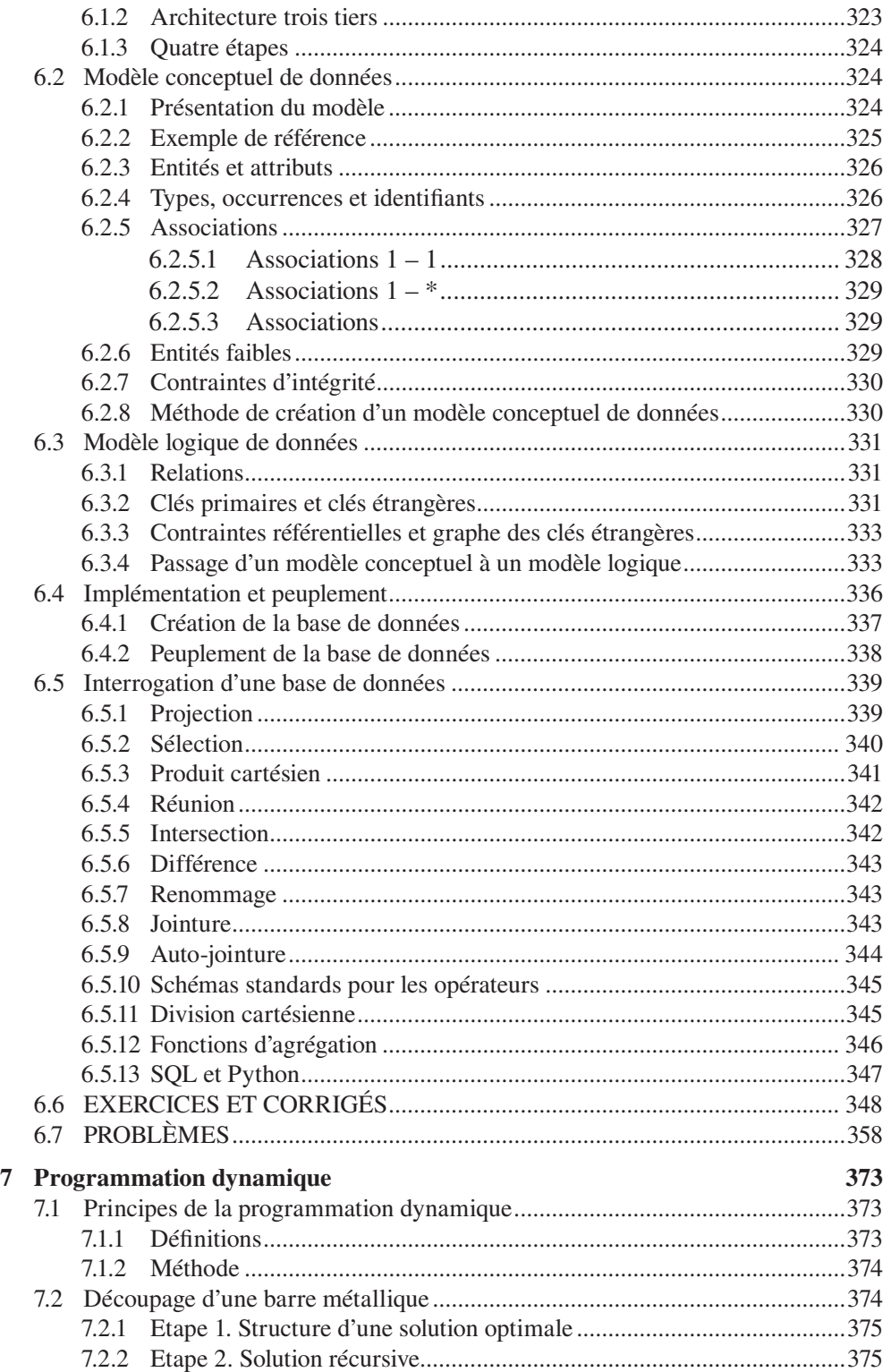

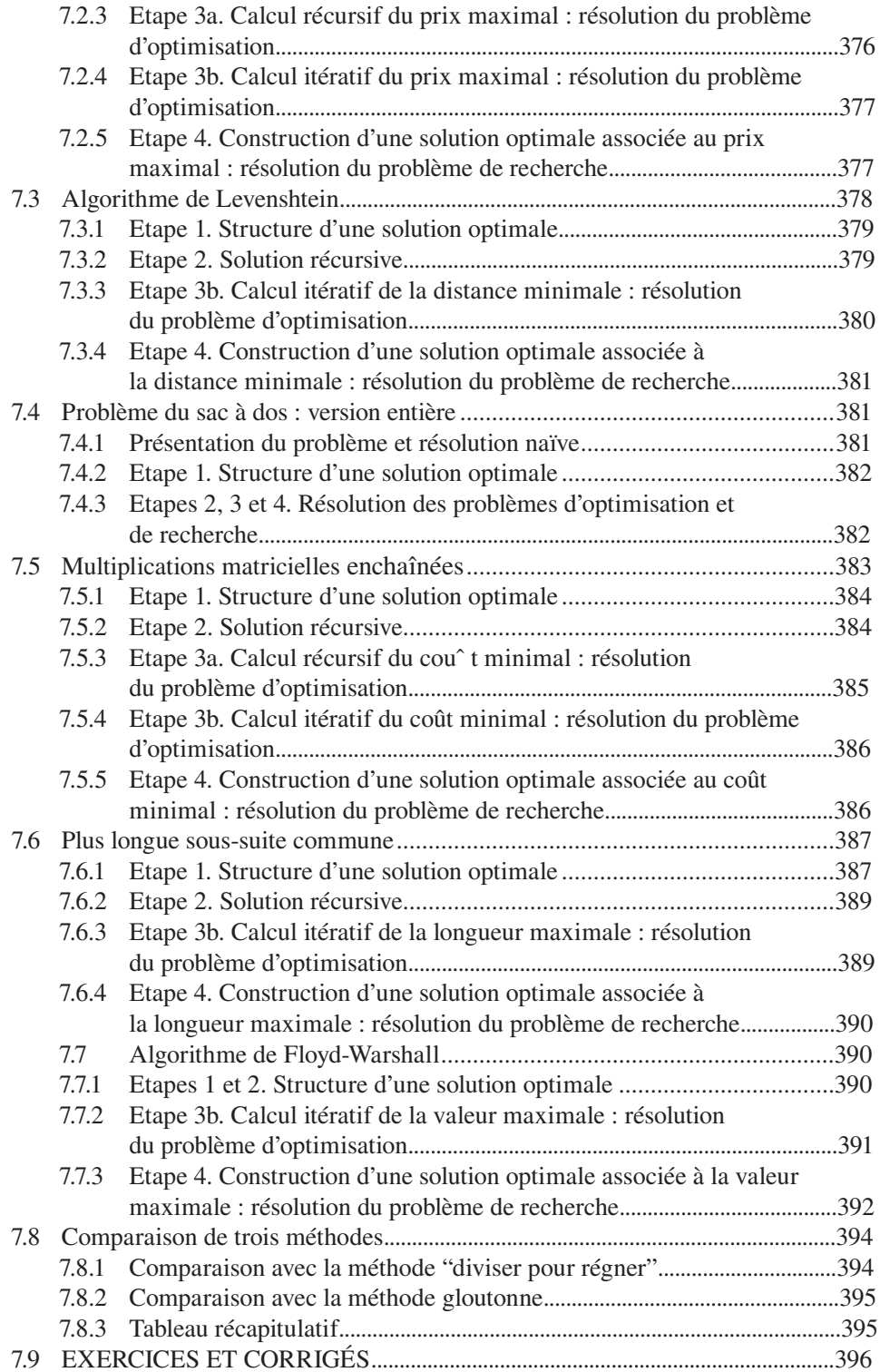

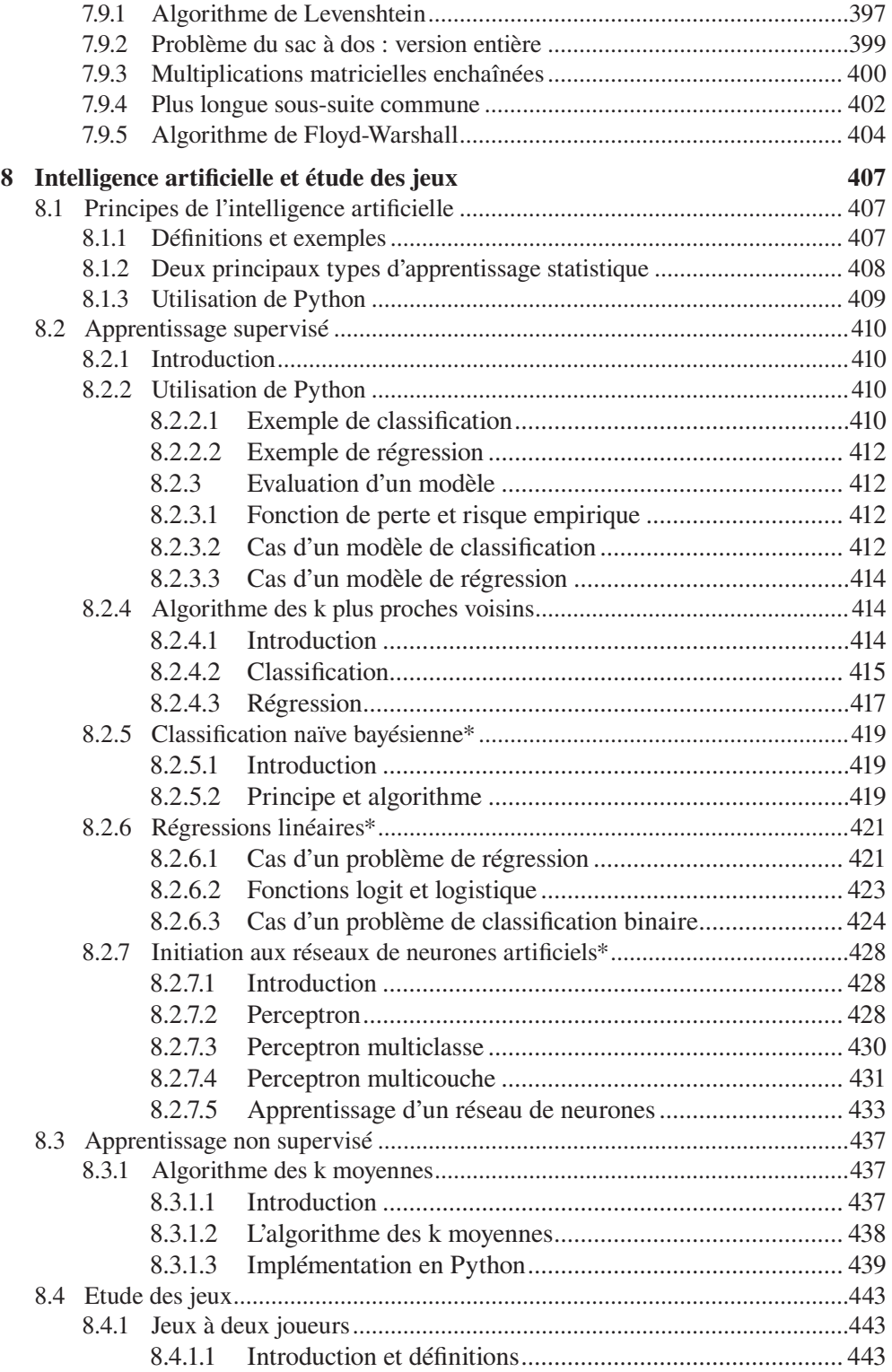

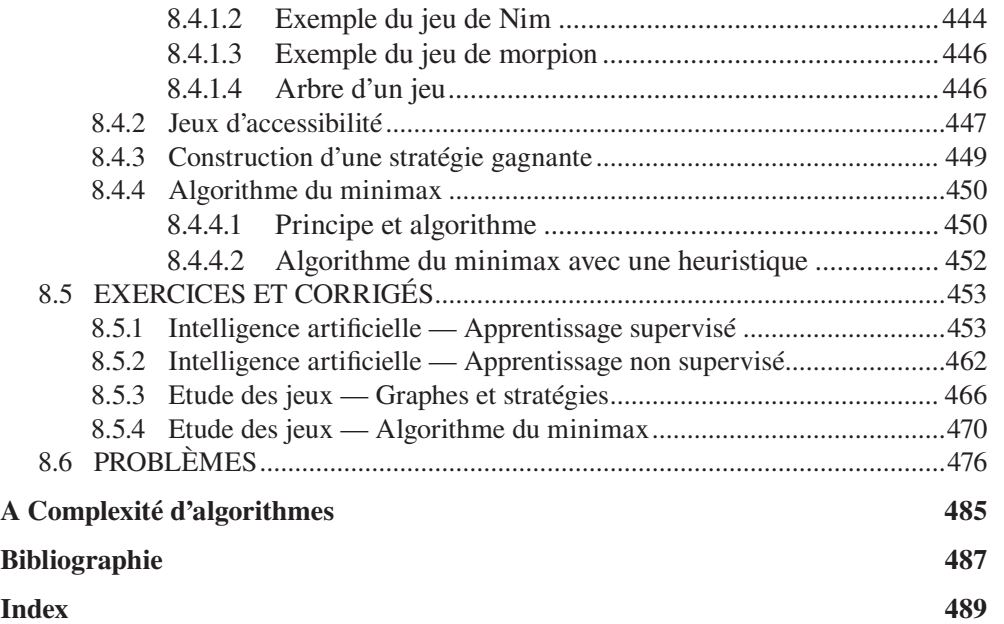